# **EduConnect : un compte unique pour suivre la scolarité de mon enfant**

### **EduConnect, c'est quoi ?**

EduConnect est un service d'authentification national créé pour suivre et accompagner la scolarité de votre enfant. Il remplace définitivement le guichet académique ATEN depuis la rentrée scolaire 2020.

#### **Avec un compte EduConnect,**

- **les parents des élèves du CP au CM2** accèdent au livret scolaire unique (LSU), et un nouveau service pour l'inscription en 6ème sera ouvert en fin d'année scolaire.
- **les parents des élèves de collège et lycée** accèdent à tous les services en ligne (ou téléservices)
- **les élèves de collège et lycée** accèdent à l'ENT Ma classe en région et aux autres services et ressources en ligne.

#### **Un compte unique tout au long de la scolarité**

EduConnect fournit un compte unique pour les parents et les élèves pour tous les services numériques de l'école ou de l'établissement, même en cas de changement d'école ou d'établissement, de degré, d'académie.

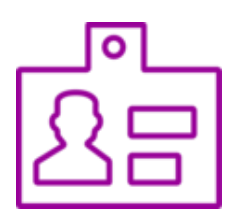

#### **Une identité numérique unique pour le parent**

EduConnect propose un rapprochement automatique de la fratrie à partir des données de l'ensemble des académies.

Le parent confirme ce rapprochement au moment de la première connexion.

### **Activer mon compte EduConnect**

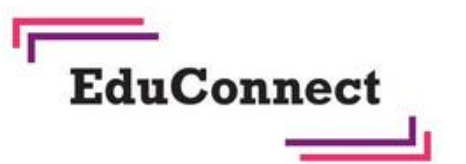

#### **► [Activer mon compte](http://educonnect.education.gouv.fr/)**

Un compte EduConnect est créé automatiquement pour chacun des responsables légaux lors de l'inscription de leur(s) enfant(s) dans leur école ou établissement de l'Education Nationale. Je peux l'activer moi-même en renseignant le numéro de téléphone portable communiqué lors de l'inscription de mon enfant. Si je n'ai pas de téléphone portable ou si mon numéro a changé, je contacte mon école ou mon établissement, qui pourra débloquer la situation.

Trois moyens sont proposés pour créer mon compte, tous accessibles depuis l'adresse [https://educonnect.education.gouv.fr](https://educonnect.education.gouv.fr/)

- A. Me connecter avec mon compte FranceConnect
- B. Activer mon compte Educonnect en indiquant mon numéro de téléphone portable
- C. Utiliser un compte provisoire mis à disposition par mon établissement

**EduConnect remplace** mon ancien compte ATEN pour suivre la scolarité de mes enfants depuis le 24 septembre 2020

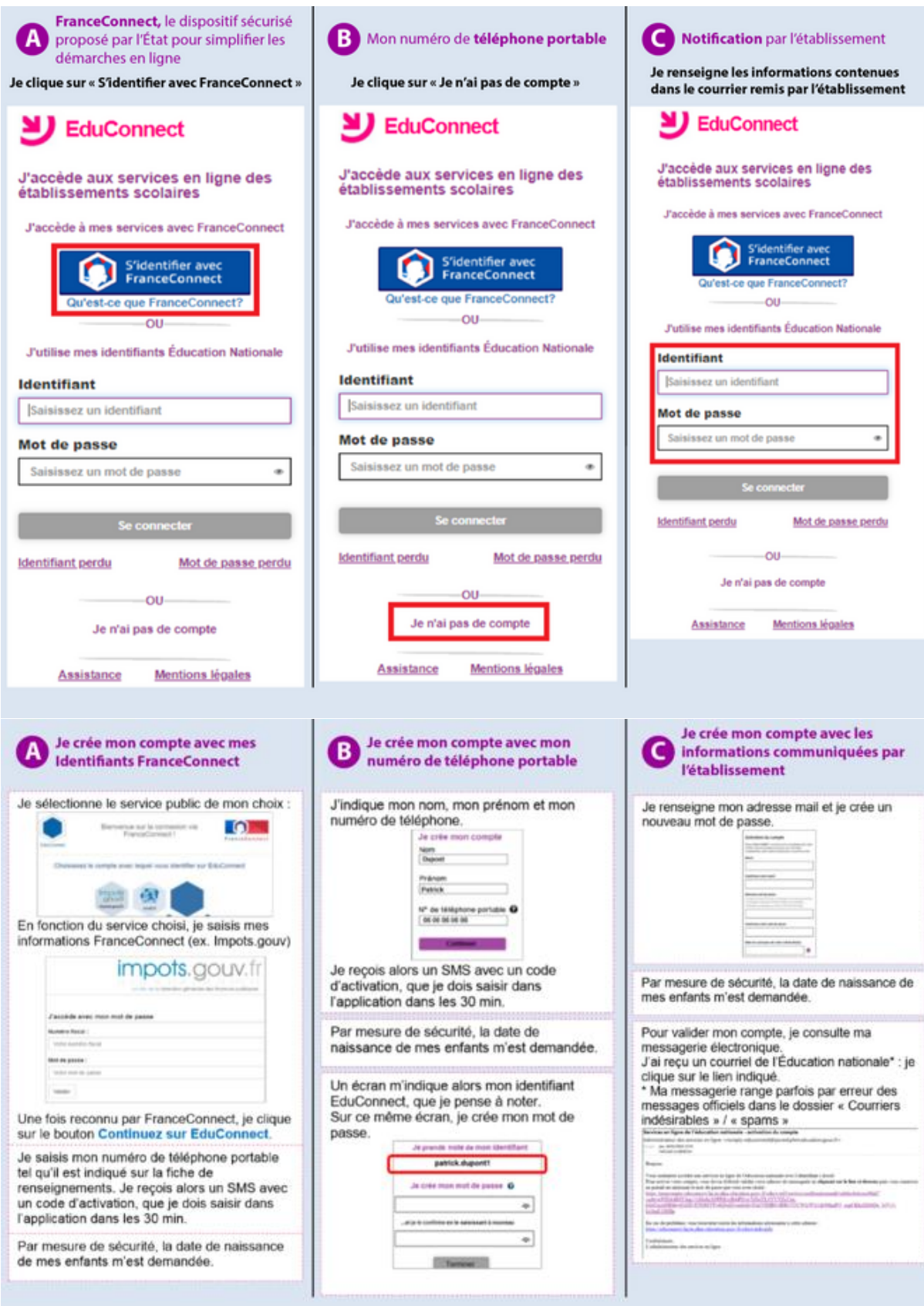

### **A télécharger :** Fiche - [EduConnect pour les parents](https://www.ac-strasbourg.fr/fileadmin/public/De_l_ecole_au_superieur/EduConnect/2020_Educonnect-infographie.pdf)

## **FAQ :** [Consultez la FAQ en ligne](https://educonnect.education.gouv.fr/educt-aide/aide/)

### Plus d'informations **[Site web du ministère](https://www.education.gouv.fr/educonnect-un-compte-unique-pour-suivre-et-accompagner-la-scolarite-de-mon-enfant-7361)**